Netgear Router [Wgr614](http://docs.ozracingcorp.com/get.php?q=Netgear Router Wgr614 V6 Setup) V6 Setup >[>>>CLICK](http://docs.ozracingcorp.com/get.php?q=Netgear Router Wgr614 V6 Setup) HERE<<<

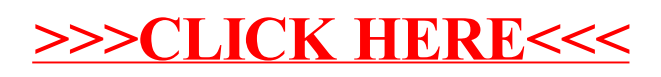